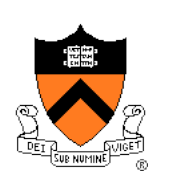

# **COS 217: Introduction to Programming Systems**

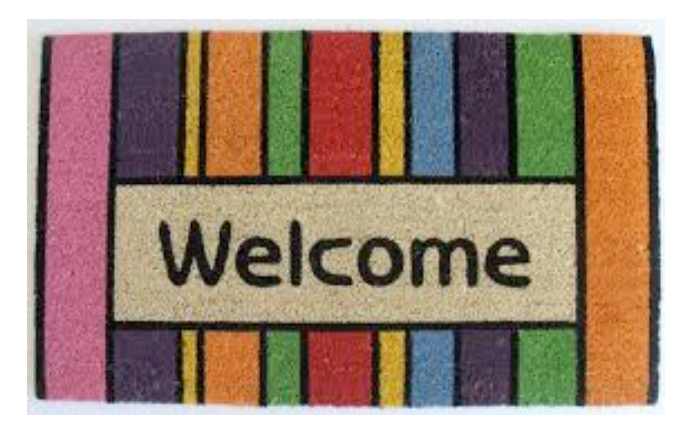

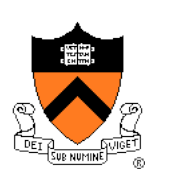

#### Course overview

- **Introductions**
- Course goals
- Resources
- Grading
- Policies
- Schedule

- History of C
- Building and running C programs
- Characteristics of C
- C details (if time)

### **Introductions**

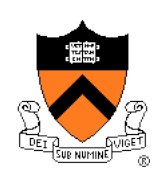

Instructor-of-Record

- Robert Dondero, Ph.D.
	- rdondero@cs.princeton.edu

#### Lead Preceptor

- Iasonas Petras, Ph.D.
	- ipetras@cs.princeton.edu

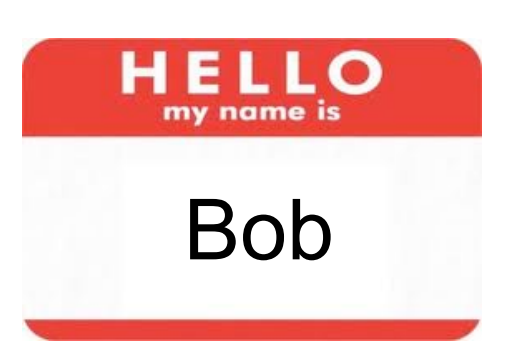

### **Introductions**

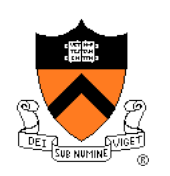

Preceptors and Graders (in alphabetical order)

- Po-Hsuan (Cameron) Chen
	- pohsuan@princeton.edu
- Alexander Iriza
	- airiza@princeton.edu
- Alan Kaplan, Ph.D.
	- ak18@cs.princeton.edu
- Raghav Sethi
	- raghavs@princeton.edu
- Yannan (Terry) Wang
	- yannanw@princeton.edu
- Yuxuan Wang
	- ywthree@princeton.edu
- Tongbin (Tom) Wu
	- tongbinw@princeton.edu
- Haoyu (Harris) Zhang
	- haoyuz@princeton.edu

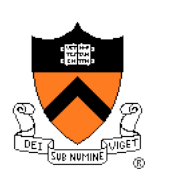

#### Course overview

- Introductions
- **Course goals**
- Resources
- Grading
- Policies
- Schedule

- History of C
- Building and running C programs
- Characteristics of C
- C details (if time)

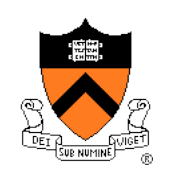

# **Goal 1: "Pgmming in the Large"**

Goal 1: "Programming in the large"

• Help you learn how to compose large computer programs

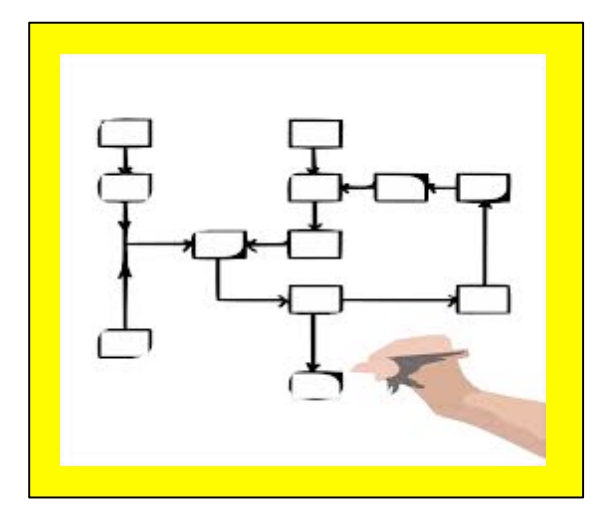

#### **Topics**

• Modularity/abstraction, information hiding, resource management, error handling, testing, debugging, performance improvement, tool support

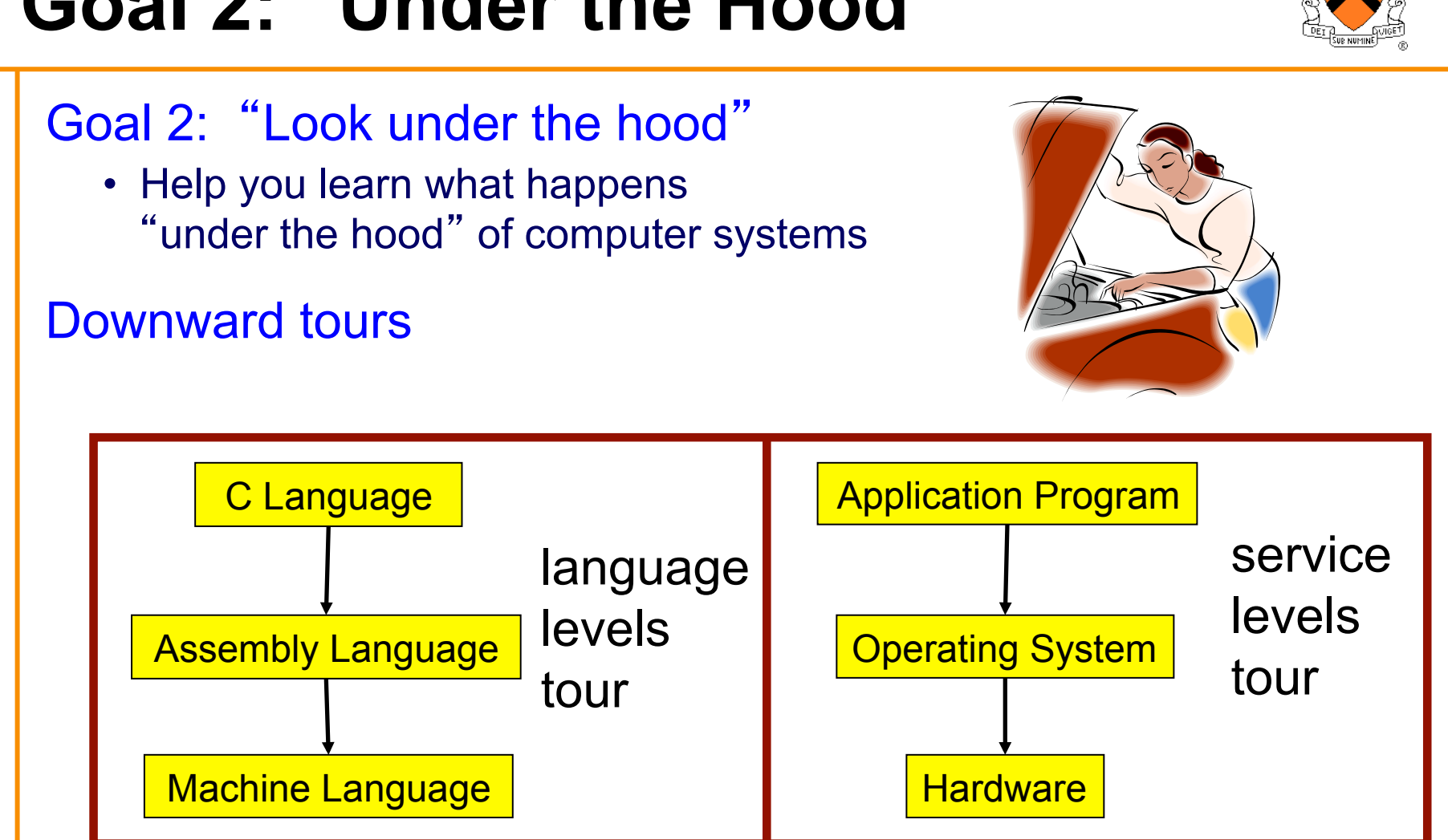

# **Goal 2:** "**Under the Hood**"

# **Goals: Summary**

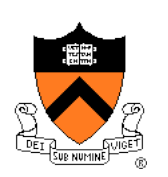

Help you to become a...

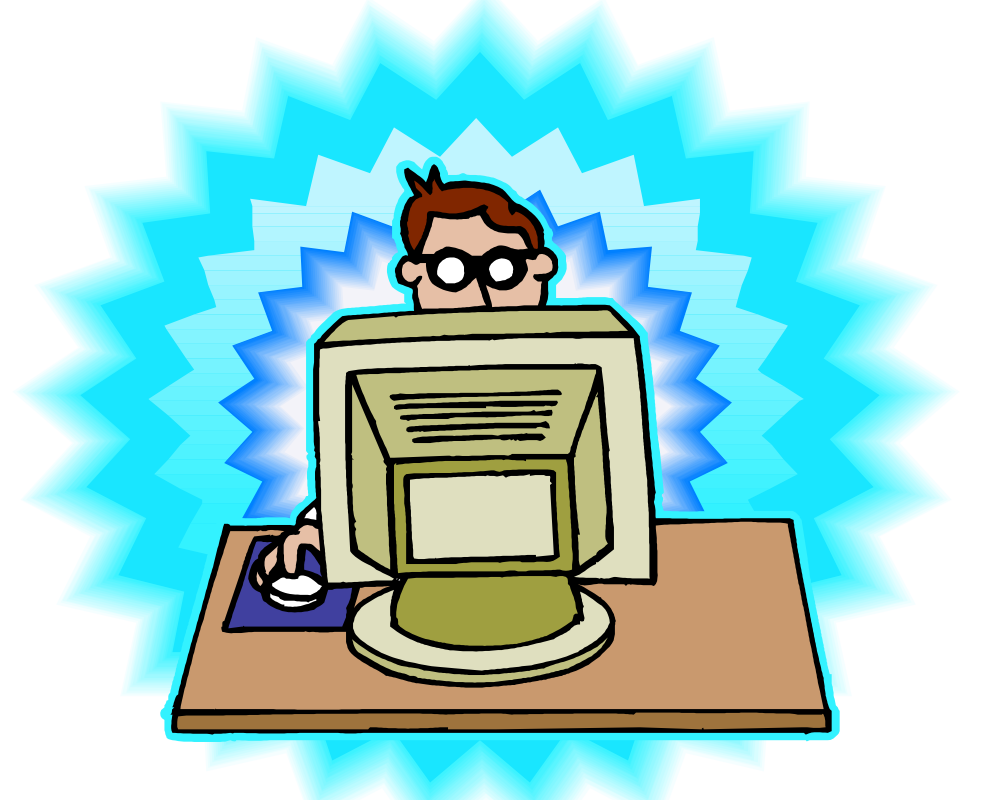

# *Power Programmer!!!*

### **Goals: Why C?**

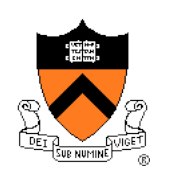

**Question**: Why C instead of Java?

**Answer 1**: C supports Goal 2 better **Answer 2**: C supports Goal 1 better

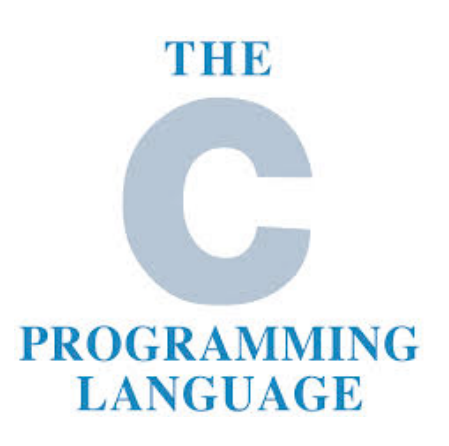

# **Goals: Why Linux?**

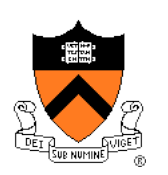

**Question**: Why Linux instead of Microsoft Windows?

**Answer 1**: Linux is good for education and research **Answer 2**: Linux (with GNU) is good for programming

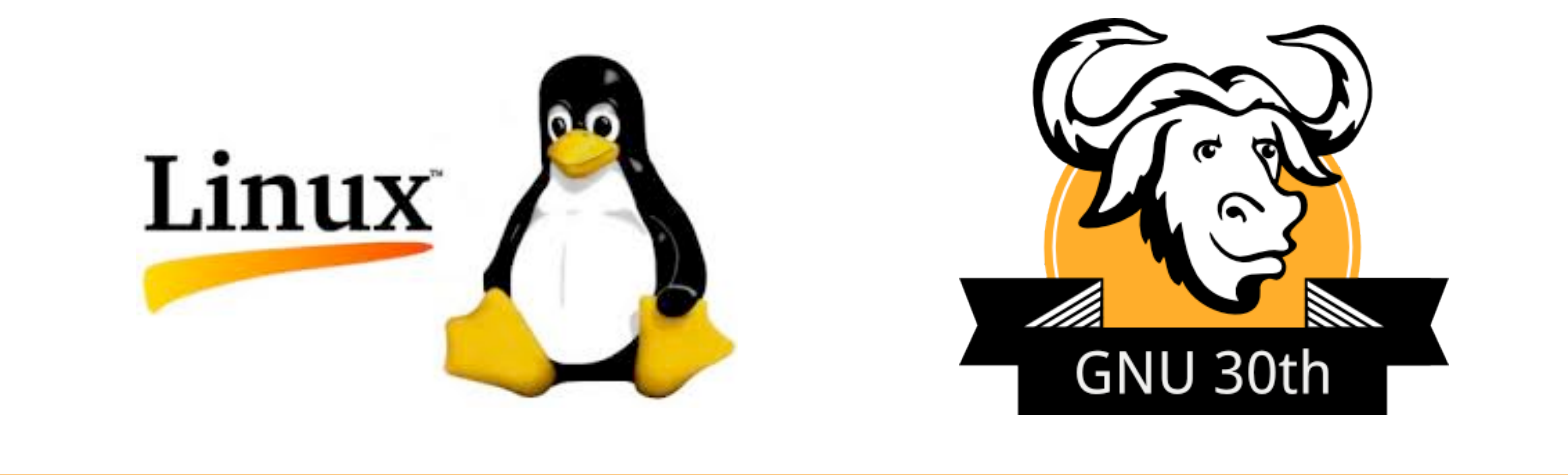

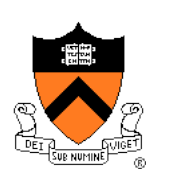

#### Course overview

- Introductions
- Course goals
- **Resources**
- Grading
- Policies
- Schedule

- History of C
- Building and running C programs
- Characteristics of C
- C details (if time)

### **Lectures**

#### **Lectures**

- Describe material at conceptual (high) level
- Slides available via course website
- Suggestion: Bring hard copy of slides

#### Lecture etiquette

• Please don't use electronic devices during lectures

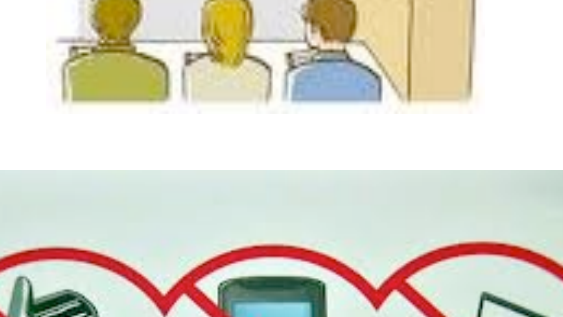

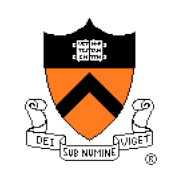

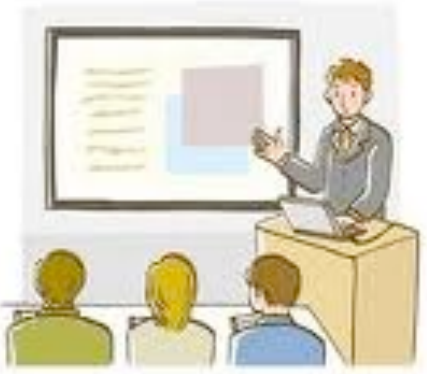

# **Precepts**

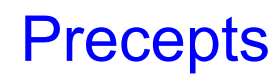

- Describe material at physical (low) level
- Support your work on assignments
- Hard copy handouts distributed during precepts
- Handouts available via course website

#### Precept etiquette

- Attend your precept
- Use SCORE to move to another precept
	- Trouble => See Colleen Kenny-McGinley (CS Bldg 210)
		- But Colleen can't move you into a full precept
- Must miss your precept => inform preceptors & attend another

#### **Precepts begin Monday September 15**

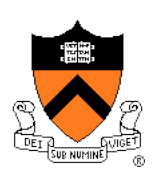

### **Website**

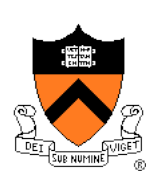

#### **Website**

- Access from http://www.cs.princeton.edu
	- Academics  $\rightarrow$  Course Schedule  $\rightarrow$  COS 217
	- Home page, schedule page, assignment page, policies page

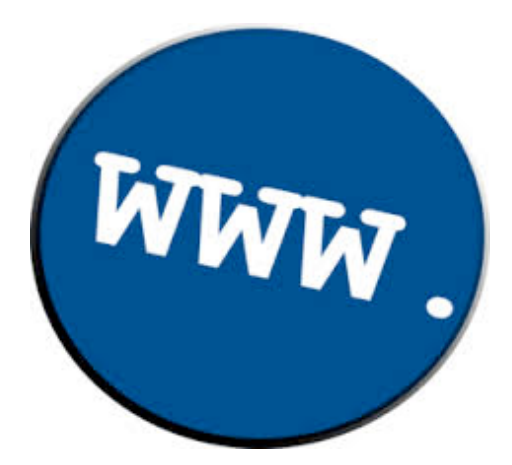

# **Piazza**

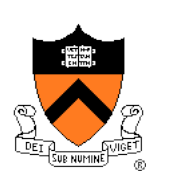

#### Piazza

- http://piazza.com/class#fall2014/cos217/
- Instructions provided in first precept

#### Piazza etiquette

- Study provided material before posting question
	- Lecture slides, precept handouts, required readings
- Read all (recent) Piazza threads before posting question
- Don't show your code!!!
	- See course policies

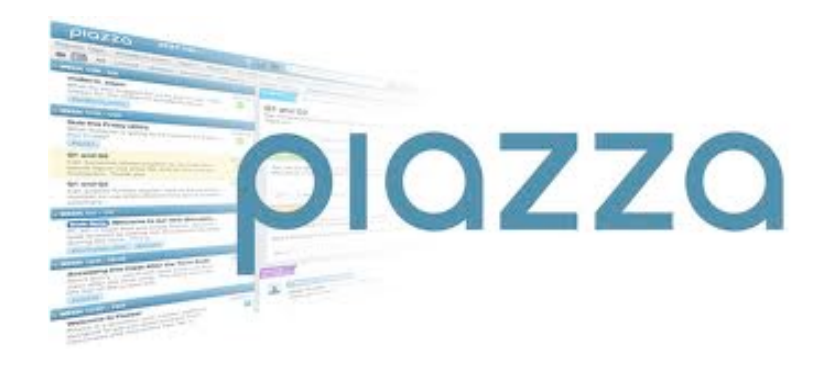

### **Books**

#### *The Practice of Programming* (recommended)

- Kernighan & Pike
- "Programming in the large"

#### *Computer Systems: A Programmer's*  **Perspective (Second Edition) (recommended)**

- Bryant & O'Hallaron
- "Under the hood"

#### *C Programming: A Modern Approach (Second Edition)* (required)

- King
- C programming language and standard libraries

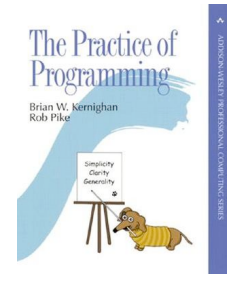

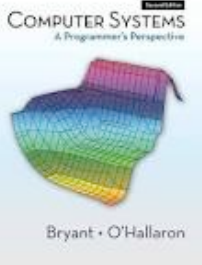

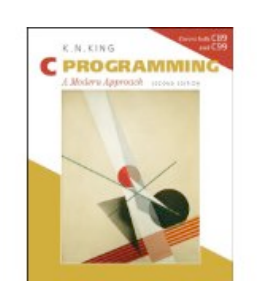

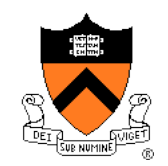

### **Manuals**

#### Manuals (for reference only, available online)

- *IA32 Intel Architecture Software Developer's Manual, Volumes 1-3*
- *Tool Interface Standard & Executable and Linking Format*
- *Intel 64 and IA-32 Architectures Optimization Reference Manual*
- *Using as, the GNU Assembler*

#### See also

• Linux **man** command

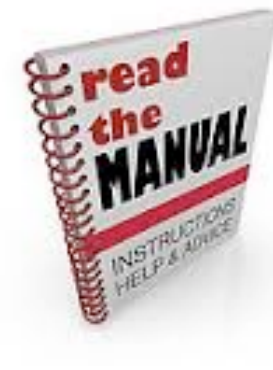

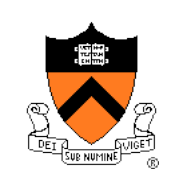

# **Programming Environment**

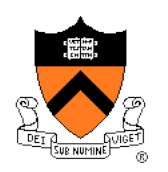

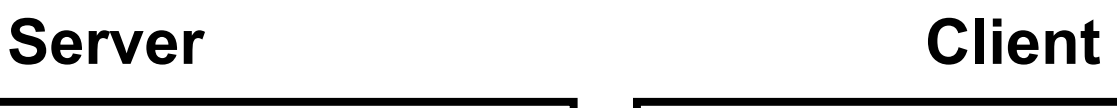

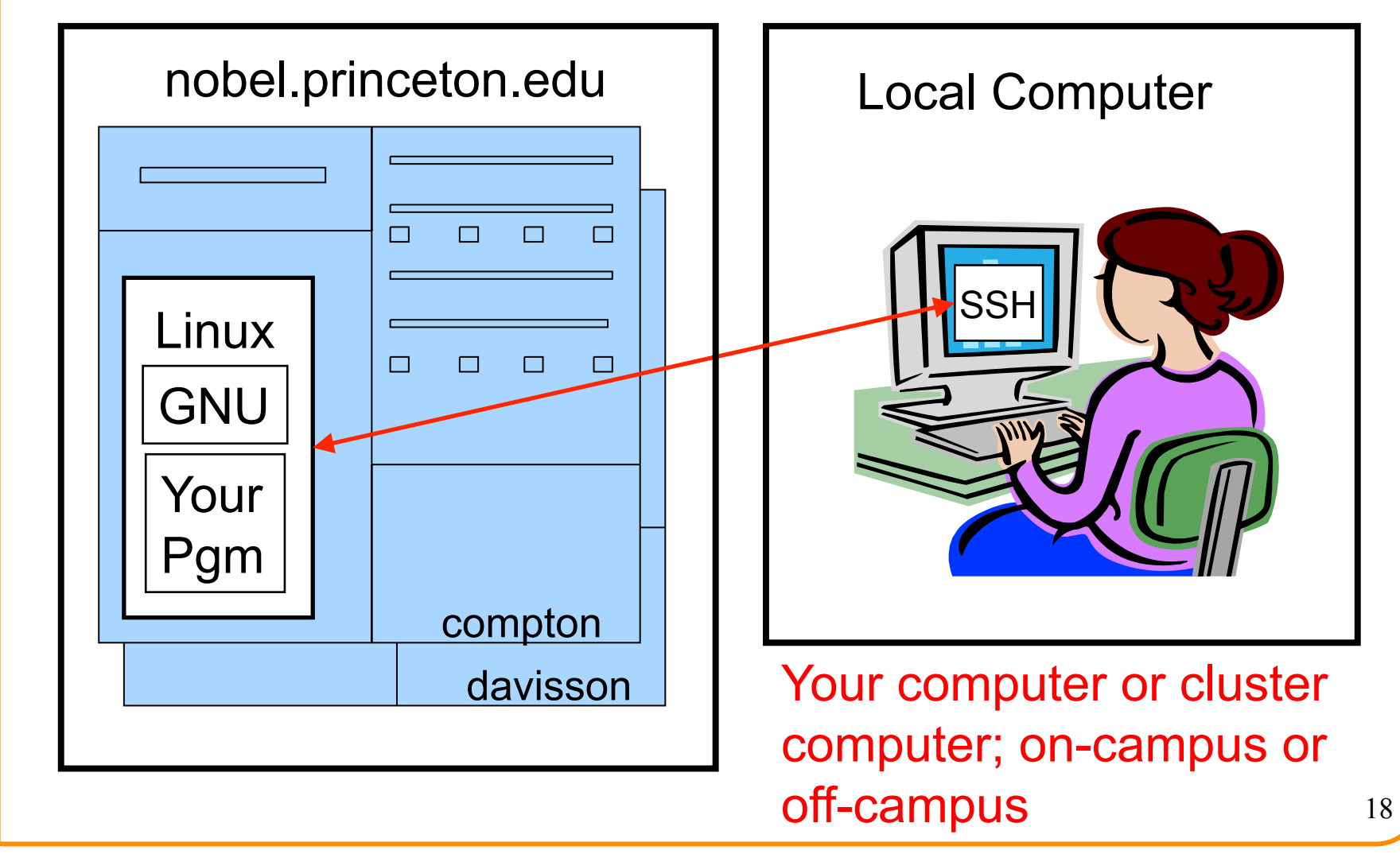

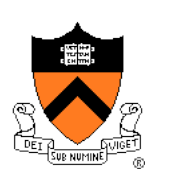

#### Course overview

- Introductions
- Course goals
- Resources
- **Grading**
- Policies
- Schedule

- History of C
- Building and running C programs
- Characteristics of C
- C details (if time)

# **Grading**

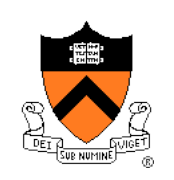

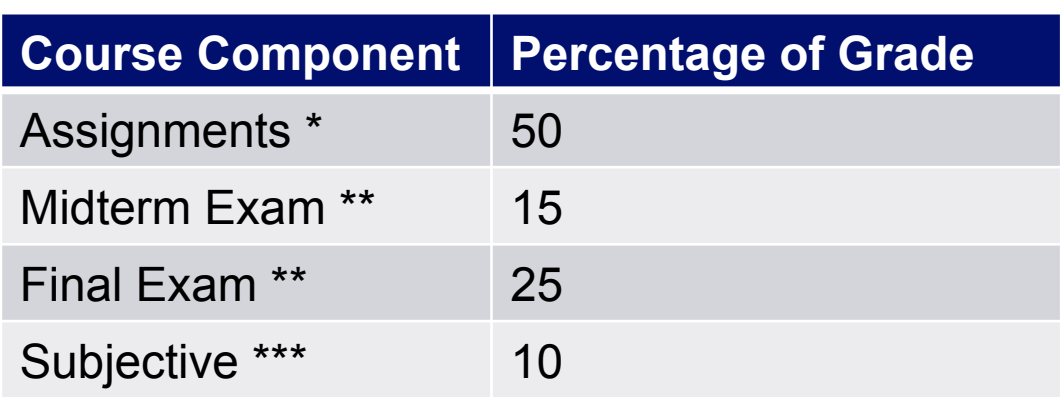

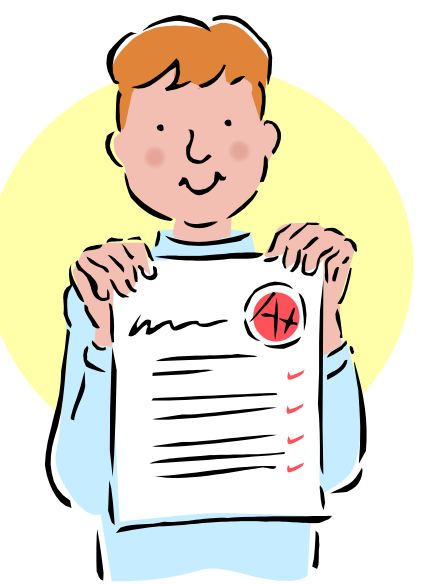

- \* Final assignment counts double; penalties for lateness
- \*\* Closed book, closed notes, no electronic devices
- \*\*\* Did your involvement benefit the course as a whole?
	- Lecture and precept attendance and participation counts

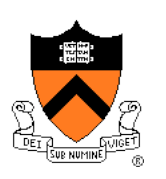

# **Programming Assignments**

#### Programming assignments

- A "de-comment" program
- A string module
- A symbol table module
- IA-32 assembly language programs
- A buffer overrun attack (partner from your precept)
- A heap manager module (partner from your precept)
- A Unix shell

#### **First assignment is available now**

### **Start early!!!**

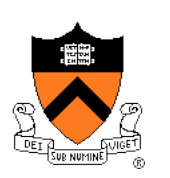

#### Course overview

- Introductions
- Course goals
- Resources
- Grading
- **Policies**
- Schedule

- History of C
- Building and running C programs
- Characteristics of C
- C details (if time)

### **Policies**

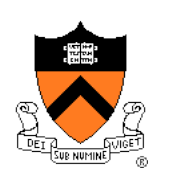

# **Study the course**  "**Policies**" **web page!**

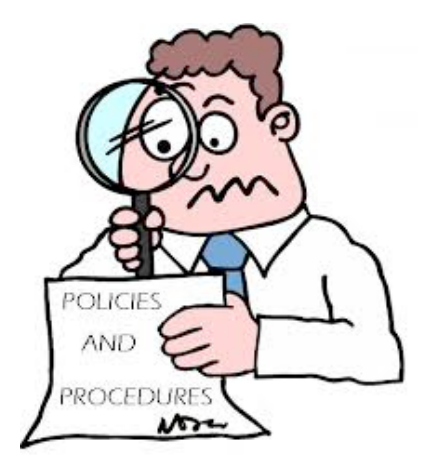

Especially the assignment collaboration policies

- Violations often involve **trial by Committee on Discipline**
- Typical course-level penalty is **F for course**
- Typical University-level penalty is **suspension from University** for 1 academic year

# **Assignment Related Policies**

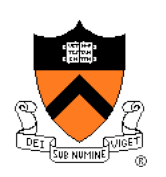

### Some highlights:

- You may not reveal any of your assignment solutions (products, descriptions of products, design decisions) on Piazza.
- **Getting help**: To help you compose an assignment solution you may use only authorized sources of information, may consult with other people only via the course's Piazza account or via interactions that might legitimately appear on the course's Piazza account, and must declare your sources in your readme file for the assignment.
- **Giving help**: You may help other students with assignments only via the course's Piazza account or interactions that might legitimately appear on the course's Piazza account, and you may not share your assignment solutions with anyone, ever, in any form.

#### Ask the instructor-of-record for clarifications

• Only the instructor-of-record can waive any policies (and not verbally)

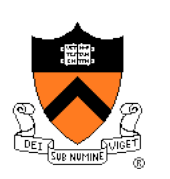

#### Course overview

- Introductions
- Course goals
- Resources
- Grading
- Policies
- **Schedule**

- History of C
- Building and running C programs
- Characteristics of C
- C details (if time)

## **Course Schedule**

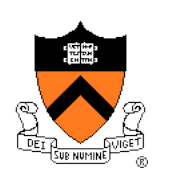

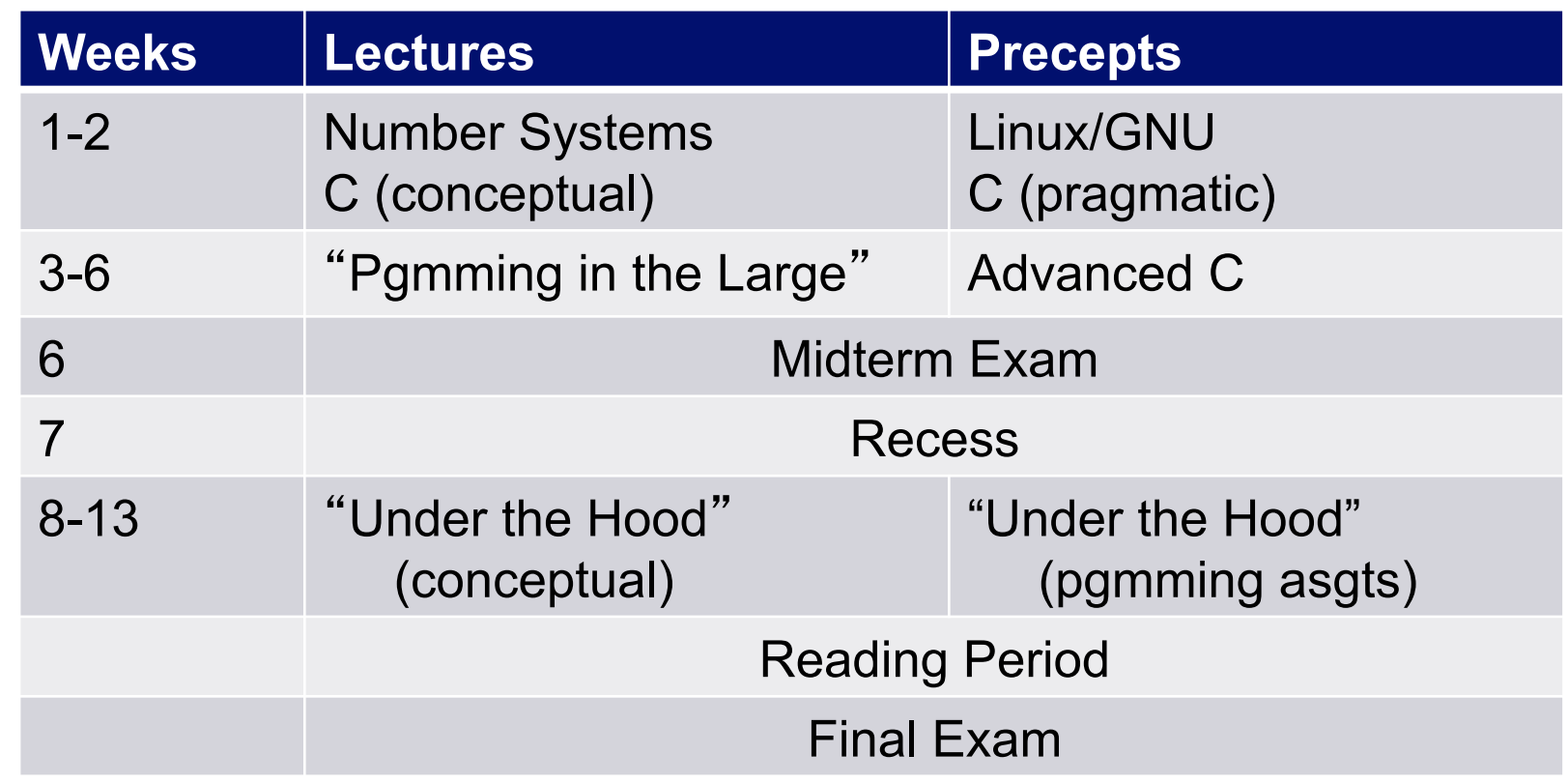

![](_page_26_Picture_0.jpeg)

# Any questions?

![](_page_27_Picture_1.jpeg)

#### Course overview

- Introductions
- Course goals
- Resources
- Grading
- Policies
- Schedule

- **History of C**
- Building and running C programs
- Characteristics of C
- C details (if time)

# **The C Programming Language**

**Who**? Dennis Ritchie **When**? ~1972 **Where**? Bell Labs **Why**? Compose the Unix OS

![](_page_28_Picture_3.jpeg)

![](_page_29_Figure_0.jpeg)

# **Java vs. C: Design Goals**

![](_page_30_Picture_1.jpeg)

![](_page_30_Picture_58.jpeg)

![](_page_31_Picture_1.jpeg)

#### Course overview

- Introductions
- Course goals
- Resources
- Grading
- Policies
- Schedule

- History of C
- **Building and running C programs**
- Characteristics of C
- C details (if time)

![](_page_32_Figure_0.jpeg)

![](_page_33_Figure_0.jpeg)

![](_page_34_Figure_0.jpeg)

![](_page_35_Figure_0.jpeg)

![](_page_36_Picture_1.jpeg)

#### Course overview

- Introductions
- Course goals
- Resources
- Grading
- Policies
- Schedule

- History of C
- Building and running C programs
- **Characteristics of C**
- C details (if time)

# **Java vs. C: Portability**

![](_page_37_Picture_1.jpeg)

![](_page_37_Picture_70.jpeg)

**Conclusion**: Java programs are more portable

# **Java vs. C: Efficiency**

![](_page_38_Picture_1.jpeg)

"Real" Machine

Java Virtual Machine

MyPgm.class

Java programs run on "virtual" machine which runs on "real" machine

"Real" Machine

mypgm

C programs run on "real" machine

**Conclusion**: C programs are faster

### **Java vs. C: Safety**

![](_page_39_Picture_1.jpeg)

#### "Real" Machine

Java Virtual Machine

MyPgm.class

Java programs run on "virtual" machine defined by interpreter; can provide safe environment (e.g. array bounds checks)

"Real" Machine

mypgm

C programs run directly on "real" machine

**Conclusion**: Java programs are safer

### **Java vs. C: Characteristics**

![](_page_40_Picture_1.jpeg)

![](_page_40_Picture_35.jpeg)

### **Java vs. C: Characteristics**

![](_page_41_Picture_1.jpeg)

![](_page_41_Picture_2.jpeg)

### If this is Java…

### **Java vs. C: Characteristics**

![](_page_42_Picture_1.jpeg)

![](_page_42_Picture_2.jpeg)

### Then this is C

![](_page_43_Picture_1.jpeg)

#### Course overview

- Introductions
- Course goals
- Resources
- Grading
- Policies
- Schedule

- History of C
- Building and running C programs
- Characteristics of C
- **C details (if time)**

![](_page_44_Figure_0.jpeg)

![](_page_45_Picture_1.jpeg)

![](_page_45_Picture_93.jpeg)

![](_page_46_Picture_1.jpeg)

![](_page_46_Picture_100.jpeg)

![](_page_47_Picture_1.jpeg)

![](_page_47_Picture_81.jpeg)

![](_page_48_Picture_1.jpeg)

![](_page_48_Picture_103.jpeg)

\* Essentially the same in the two languages

49

![](_page_49_Picture_1.jpeg)

![](_page_49_Picture_126.jpeg)

![](_page_50_Picture_1.jpeg)

![](_page_50_Picture_120.jpeg)

\* Essentially the same in the two languages

![](_page_51_Picture_1.jpeg)

![](_page_51_Picture_108.jpeg)

\* Essentially the same in the two languages

# **Example C Program**

![](_page_52_Picture_1.jpeg)

```
#include <stdio.h> 
#include <stdlib.h> 
int main(void) 
{ const double KMETERS_PER_MILE = 1.609; 
    int miles; 
    double kMeters; 
    printf("miles: "); 
    if (scanf("%d", &miles) != 1) 
    { fprintf(stderr, "Error: Expected a number.\n"); 
       exit(EXIT_FAILURE); 
    } 
    kMeters = (double)miles * KMETERS_PER_MILE; 
    printf("%d miles is %f kilometers.\n", 
       miles, kMeters); 
    return 0; 
}
```
# **Summary**

![](_page_53_Picture_1.jpeg)

#### Course overview

- Introductions
- Course goals
	- Goal 1: Learn "programming in the large"
	- Goal 2: Look "under the hood"
	- Use of C and Linux supports both goals
- Resources
	- Lectures, precepts, programming environment, Piazza, textbooks
	- Course website: access via http://www.cs.princeton.edu
- Grading
- Policies
- Schedule

# **Summary**

![](_page_54_Picture_1.jpeg)

- History of C
- Building and running C programs
- Characteristics of C
- Details of C
	- Java and C are similar
	- Knowing Java gives you a head start at learning C

### **Getting Started**

![](_page_55_Picture_1.jpeg)

Check out course website **soon** 

- **Study** "**Policies**"  **page**
- First assignment is available

#### Establish a reasonable computing environment **soon**

• Instructions given in first precept